## **Number**

## **Activity 3 Assessment Skip-Counting Forward and Backward**

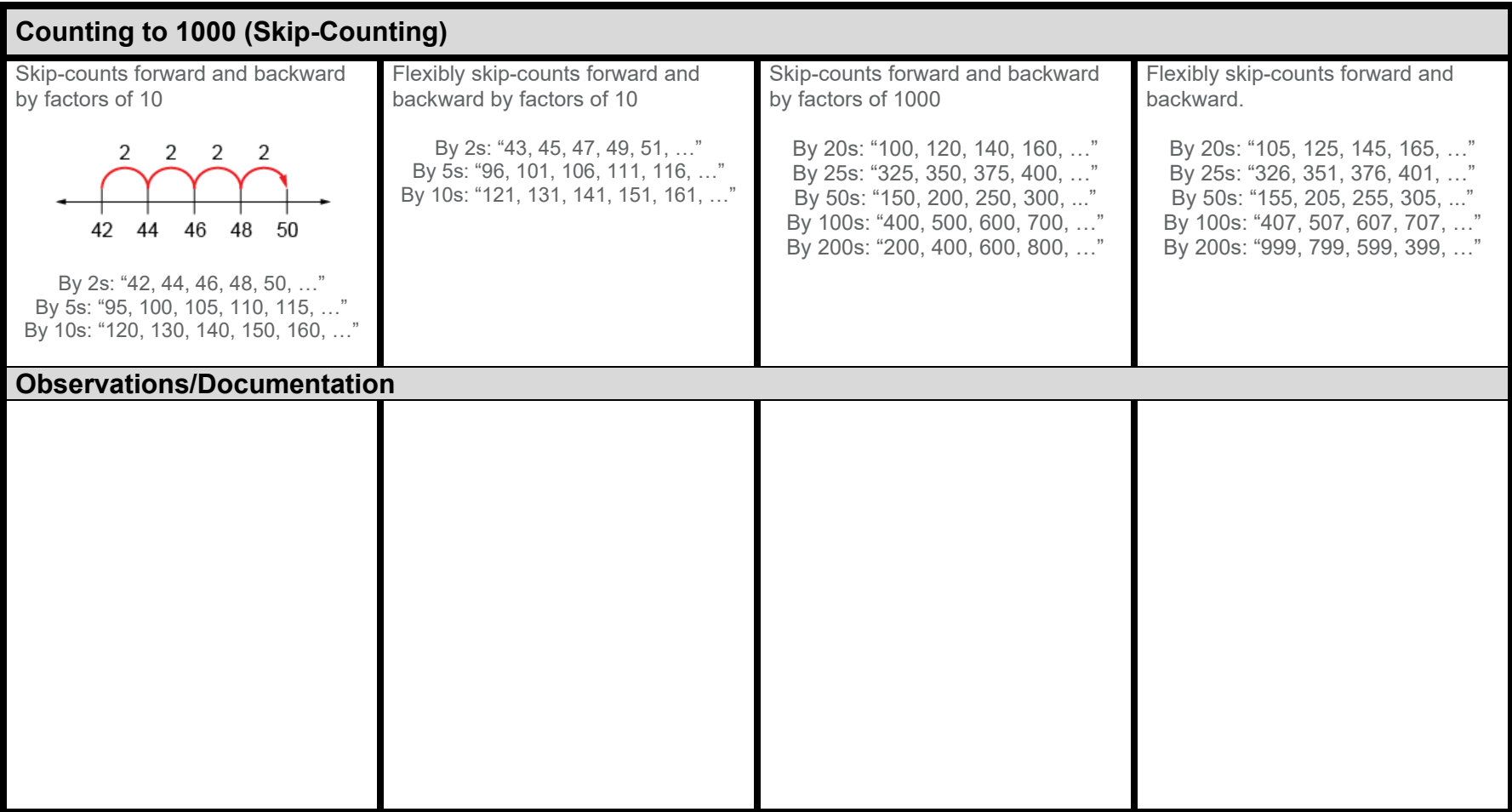

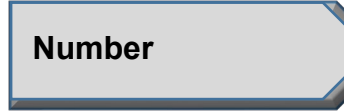

**Activity 3 Assessment Skip-Counting Forward and Backward**